## **Viele Fotos des Mondes - was tun damit?**

Autor(en): **Laager, Erich**

Objekttyp: **Article**

Zeitschrift: **Orion : Zeitschrift der Schweizerischen Astronomischen Gesellschaft**

Band (Jahr): **78 (2020)**

Heft 6

PDF erstellt am: **27.04.2024**

Persistenter Link: <https://doi.org/10.5169/seals-1007114>

#### **Nutzungsbedingungen**

Die ETH-Bibliothek ist Anbieterin der digitalisierten Zeitschriften. Sie besitzt keine Urheberrechte an den Inhalten der Zeitschriften. Die Rechte liegen in der Regel bei den Herausgebern. Die auf der Plattform e-periodica veröffentlichten Dokumente stehen für nicht-kommerzielle Zwecke in Lehre und Forschung sowie für die private Nutzung frei zur Verfügung. Einzelne Dateien oder Ausdrucke aus diesem Angebot können zusammen mit diesen Nutzungsbedingungen und den korrekten Herkunftsbezeichnungen weitergegeben werden.

Das Veröffentlichen von Bildern in Print- und Online-Publikationen ist nur mit vorheriger Genehmigung der Rechteinhaber erlaubt. Die systematische Speicherung von Teilen des elektronischen Angebots auf anderen Servern bedarf ebenfalls des schriftlichen Einverständnisses der Rechteinhaber.

#### **Haftungsausschluss**

Alle Angaben erfolgen ohne Gewähr für Vollständigkeit oder Richtigkeit. Es wird keine Haftung übernommen für Schäden durch die Verwendung von Informationen aus diesem Online-Angebot oder durch das Fehlen von Informationen. Dies gilt auch für Inhalte Dritter, die über dieses Angebot zugänglich sind.

Ein Dienst der ETH-Bibliothek ETH Zürich, Rämistrasse 101, 8092 Zürich, Schweiz, www.library.ethz.ch

#### **http://www.e-periodica.ch**

### Wenn die Fotosammlung stetig wächst

# Viele Fotos des Mondes was tun damit?

Mit einer neuen Kamera habe ich vor einigen Jahren sehr viele Mondfotos gemacht, diese nach einem selbst entwickelten System geordnet und später Anwendungen gefunden zur sinnvollen Verwendung einiger dieser Bilder. Diese Ideen haben jetzt etwas verspätet noch den Weg in den ORION gefunden. - Veraltet sind sie deswegen noch nicht.

Meine erste Fotokamera mit einem Fixfocus-Objektiv von 45 mm Brennweite begleitete mich im Oktober 1959 im Rahmen einer von der SAG organisierten Reise auf die Kanarischen Inseln. Die Aufnahmen während der totalen Sonnenfinsternis am 2. Oktober zeigten den Mond nur rund einen halben Millimeter gross auf dem Dia.

Später habe ich eine Spiegelreflex-Kamera mit einer Serie von Wechselobjektiven in einem Rucksack während meinen Reisen herumgeschleppt, unter anderem während zwei Sonnenfinsternis-Reisen nach Afrika.

Und nun arbeite ich seit einigen Jahren mit der digitalen schenkamera LUMIX (Panasonic DMC-TZ61). Ein kleines, handliches Gerät, jedoch mit einem optischen Zoom-Bereich von 24 bis <sup>720</sup> mm - welch ein Fortschritt!

#### MONDFOTOS SAMMELN...

Der Kaufdieser Kamera hat mich vor 6 Jahren dazu verleitet, bei jeder sich bietenden Gelegenheit Aufnahmen des Mondes zu machen. Bei maximalem Zoom ist das Mondbild etwa halb so gross wie die Bildbreite, wodurch der Erdtrabant erfreulich detailreich

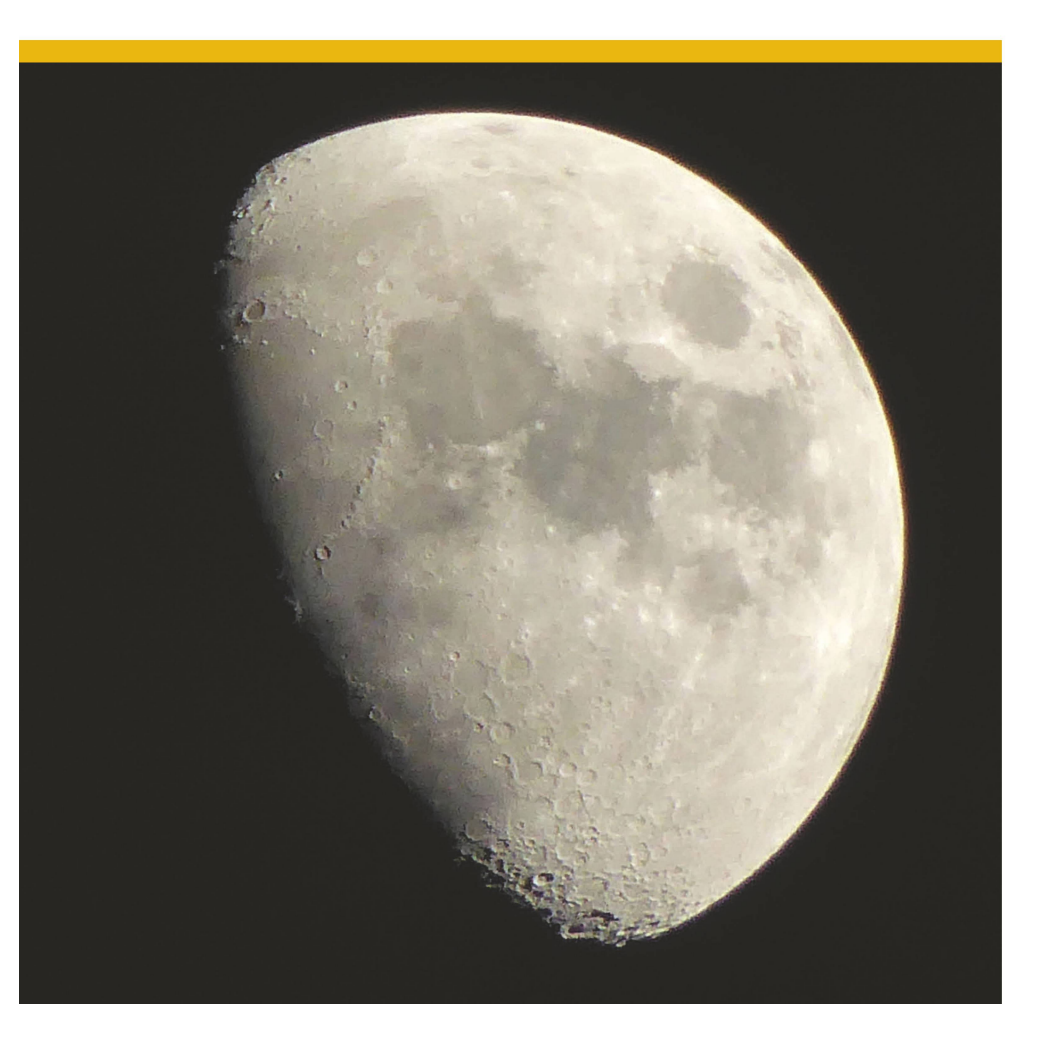

Abbildung 1: Aufnahme des Mondes mitTaschenkamera LUMIX Panasonic DMC-TZ61, maximales optisches Zoom von 720 mm, 17. Mai 2016, 19:30 Uhr MEZ (Bildausschnitt).

Bild: Erich Laager

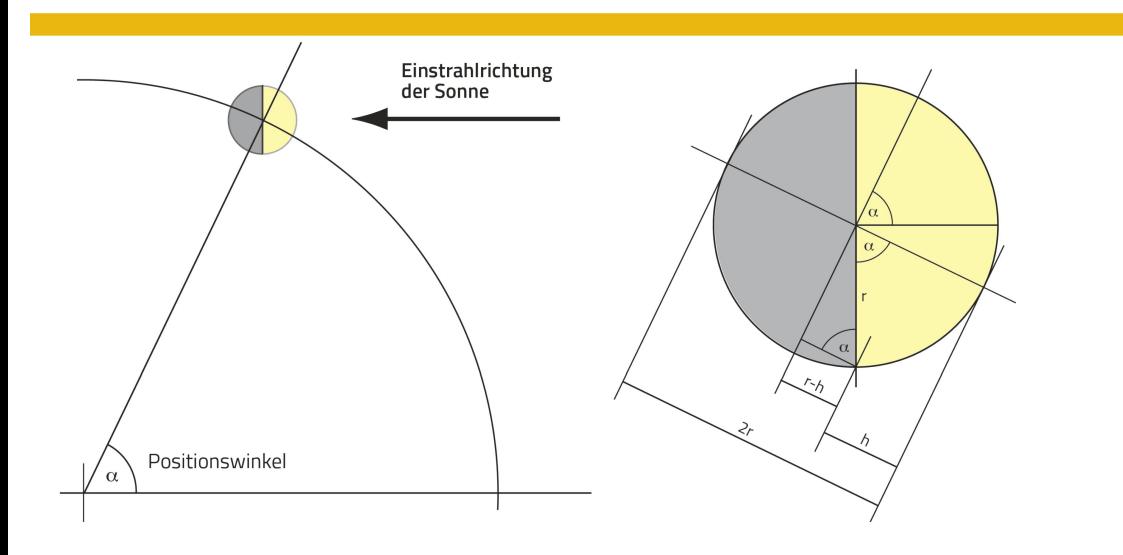

Abbildung 2: Links: schnitt aus der vereinfachten, kreisförmigen Mondbahn um die Erde. Rechts: Mond in derselben Stellung vergrössert. Die Variablen werden bei der Umrechnung von <sup>p</sup> zu averwendet. Formeln dazu in der Rechnungshox.

Grafik: Erich Laager

abgebildet wird. Der Aufnahmezeitpunkt (Datum, Uhrzeit) wird durch die Kamera automatisch registriert. Abbildung <sup>1</sup> zeigt ein Beispiel. Die Fotos waren jetzt zwar in meinem Computer gespeiaber bald stellte sich die Frage: Wie kann ich die Bilder so ordnen, dass ich einen sinnvollen Zugriff darauf habe? Das Ordnen in der Reihenfolge nach Mondphasen drängte sich auf. Die Bilder ansehen und abschätzen, wo sie einzureihen sind – das war mir zu wenig präzis! Ich suchte nach einer Möglichkeit, die Stellung des Mondes zahlenmässig zu erfassen und so eine Ordnungsmöglichkeit zu schaffen.

#### ...UND ORDNEN

Die Idee: Für mein Vorgehen «zwinge» ich den Mond auf eine Kreisbahn und lege seinen Ort darauf mit einem Positionswinkel fest.

Dazu bieten sich Angaben aus dem «Sternenhimmel» von Hans Roth an. Hier ist für jeden Tag um 0:00 Uhr (MEZ oder MESZ) die Mond-Phase mit einer Zahl zwischen -1 und +1 angegeben, positive Werte für den zunehmenden, negative für den abnehmenden Mond. Phase 1.000 heisst Vollmond, 0.000 bei Neumond.

Beispiele: Phase 0.512 bedeutet, dass vom scheinbaren durchmesser 51.2 % beleuchtet sind. Der Mond steht ungefähr «im ersten Viertel» (zunehmender Halbmond).

Bei Phase -0.028 zeigt der Mond eine sehr schmale abnehmende Sichel mit nur 2.8 % des Durchmessers im Sonnenlicht.

Aus der Mondphase berechne ich den Positionswinkel des Mondes. Für alle Mitternachtsfotos würde ich somit den Winkel kennen, aber um genau diese Zeit fotografiere ich wohl kaum.

Ein nächster Schritt war nötig: Zwischen den täglichen renzorten interpolierte ich den Positionswinkel für den Zeitpunkt des Fotos. Diese Methode ist zwar nicht «hoch präzise», sie genügt jedoch meinen Zwecken vollauf.

Die Durchführung: In den Jahren 2014 bis 2016 entstanden rund 300 Mondfotos. Für jedes Bild müsste ich nun als Rechnungsgrundlage zwei Mondphasen aus dem Jahrbuch herausschreiben. Mir graute vor dieser Arbeit, ich suchte einen einfacheren Weg.

Für den «Sternenhimmel» werden die verschiedenen Daten für den Astrokalender jeweils an einer «zentralen Stelle» gerechnet und dann auf die 365 Tage verteilt. So müsste es auch eine Sammder Mondphasen geben - und ich könnte mir wohl das schreiben aus dem Jahrbuch ersparen...

Ich bitte um Hilfe beim Verfasser des Jahrbuchs! Hans Roth - bereitwillig wie immer - schickte mir die 0 Uhr-Mondphasen für alle Tage der Jahre 2014 bis 2016 in Tabellenform. Wie gelange ich von der Mondphase zum Positionswinkel? Abbildung 2 und die Formeln in der Rechnungsbox zeigen das Vorgehen.

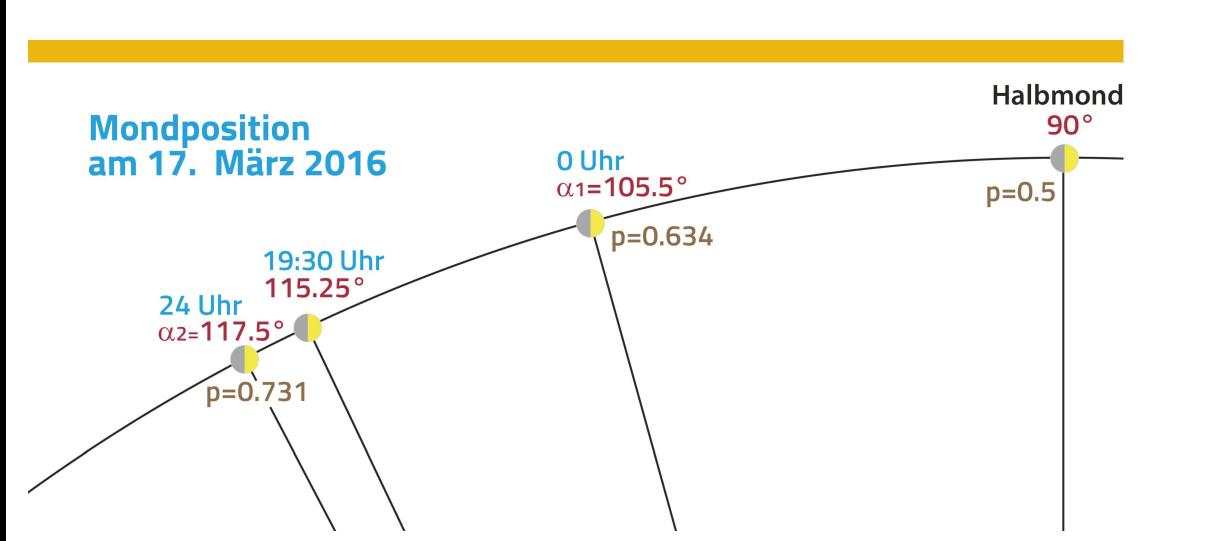

Abbildung 3: Die Grafik zeigt die Positionen des Mondes auf dem «Monatskreis» und Zahlen zum Rechnungsbeispiel in der Rechnungsbox. Die Werte p bezeichnen die Grösse der Mondphase. Die Gradskala beginnt bei Neumond mit 0°.

Grafik: Erich Laager

36/37

Abbildung 4: Modell A zu Mondphasen und Mondbahn. Acht Mondbilder (roter Rand immer links) werden der Reihe nach geordnet. Dann erhältjedes Foto das passende Nummernkärtchen, entsprechend der Stellung auf der Mondbahn. Die kleinen Mondmodelle bieten Hilfe. Man stelle sie überall so auf, dass ihre Tagseite gegen die Sonne gerichtet ist und betrachte sie

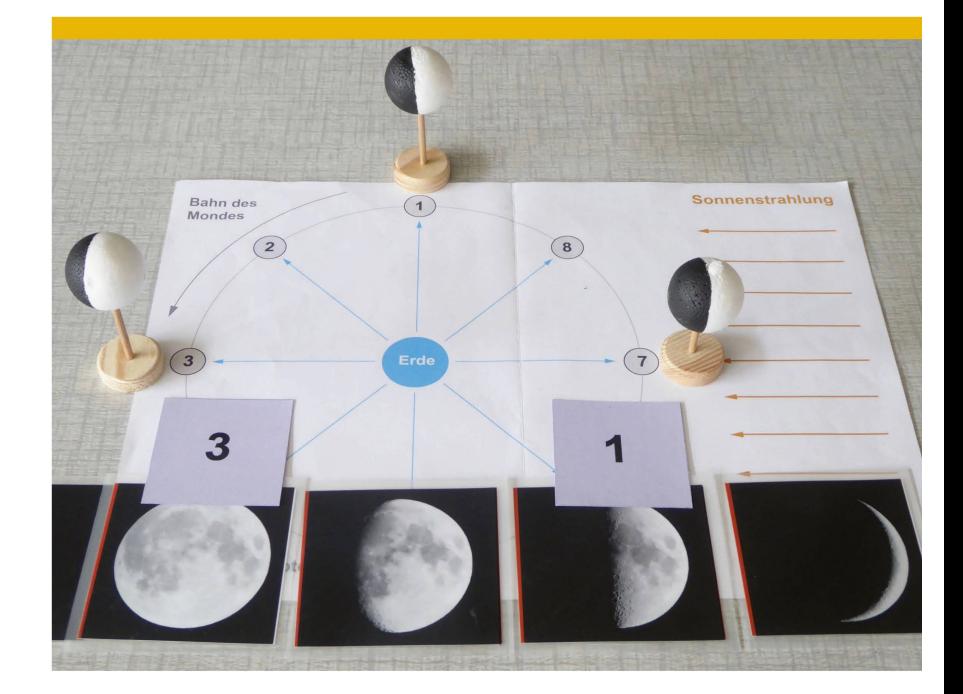

Bild: Erich Laager

«von der Erde aus».

Ich ergänzte die Excel-Tabellen von Hans Roth mit diesen Rechnungsvorschriften. Die rund l'OOO Zeilen waren in einem genblick berechnet! Nun wusste ich für jeden Tag der drei Jahre, wo der Mond am Tagesanfang auf meinem «Monatskreis» steht. Diese Positionen brauchte ich für die Fortsetzung, nämlich die Bestimmung des Mondortes für eine bestimmte Foto. Dazu nahm ich vereinfacht an, dass der Mond während eines Tages mit konstanter Geschwindigkeit auf dem «Monatskreis» läuft. So konnte ich schen Tagesanfang und -ende linear interpolieren (siehe dazu Abbildung 3 und das Beispiel in der Rechnungsbox).

#### Swiss Meteor Numbers 2020

Fachgruppe Meteorastronomie FMA (www.meteore.ch)

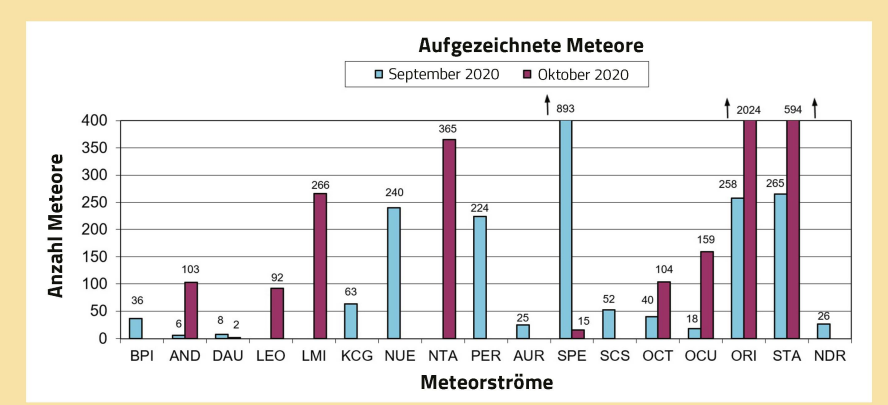

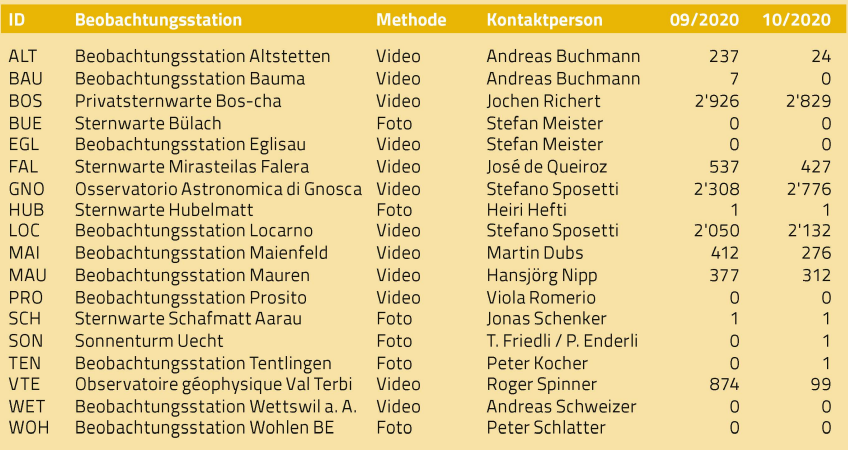

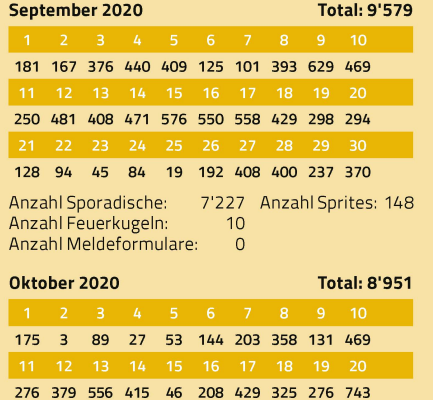

199 366 8 225 1001 98 92 364 104 466 728 Anzahl Sporadische: 5'179 Anzahl Sprites: 36 Anzahl Feuerkugeln: 4 Anzahl Meldeformulare: <sup>1</sup>

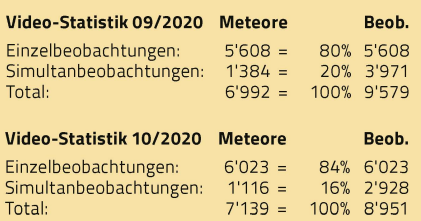

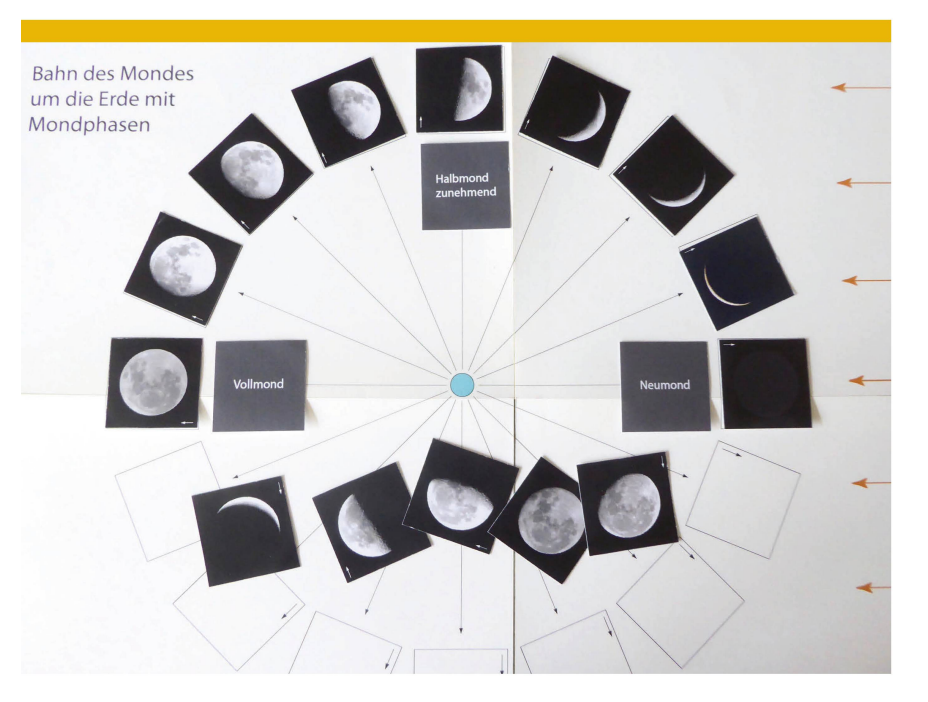

Abbildung 5: Modell <sup>B</sup> zu Mondphasen und Mondbahn. 16 Mondfotos sind auf der Mondam richtigen Ort zu platzieren. Die Pfeile zeigen immer von der Erde weg. VierTextkärtchen bezeichnen die speziellen Positionen.

Bild: Erich Laager

Was blieb zu tun? In die schon genannten Tabellen schrieb ich eine zweite Ergänzung mit den Interpolations-Formeln. An jedem Tag, an dem ein Mondfoto entstand, musste ich nun den me-Zeitpunkt in die Tabelle eintragen; diese «Handarbeit» blieb mir nicht erspart.

#### DAS GEORDNETE ARCHIV UND VERSCHIEDENE PRAKTISCHE ANWENDUNGEN

Allen rund 300 Fotos ist jetzt der Positionswinkel  $\alpha$  zugeordnet. Ich kann sie nach diesen Werten in aufsteigender Reihenfolge sortieren. So ist es nun einfach, für bestimmte Phasen die besten Bilder auszuwählen. Was aber tun mit den ausgewählten Bildern? Im Laufe der Zeit sind einige Ideen und deren Realisierung mengekommen, die auch für den Schulunterricht interessant sein könnten.

Die ausgewählten und weiter verwendeten Bilder habe ich in der Regel auf ein quadratisches Format zugeschnitten und den Monddurchmesser auf eine einheitliche Grösse skaliert. Auf eine Auswertung zur unterschiedlichen scheinbaren Grösse des Mondes habe ich bewusst verzichtet.

Hans Roth fand, man könnte die Jahrzehnte alten Bilder zur Libration («Sternenhimmel 2016», Seite 251) durch neue ersetzen. Ich fand rund ein Dutzend Bildpaare in verschiedenen Phasen, weldie Ost-West-Libration deutlich zeigen. Eines davon hat Eingang gefunden in den «Sternenhimmel» ab 2017 (dort auf Seite 249).

Als Schlechtwetterprogramm bei Demonstrationen in der Schulsternwarte Schwarzenburg habe ich mich auch dem Thema Mond gewidmet. Dazu sind einige Modelle entstanden, die ich hier gerne vorstellen möchte.

#### Yi/uell beobachten mit univer/ellen Tele/kopen

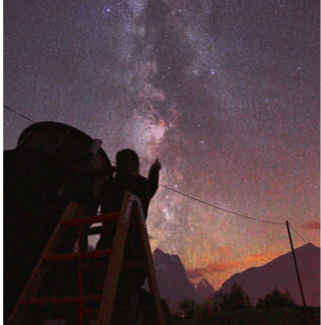

## **O**ptik Bergen

uiuiui.fernrohr.ch Im Univer/um findet /ich viel ße/ondere/ - bei un/ ebenfall/! Univer/elle ln/trumente uiir beroten Sie gerne!

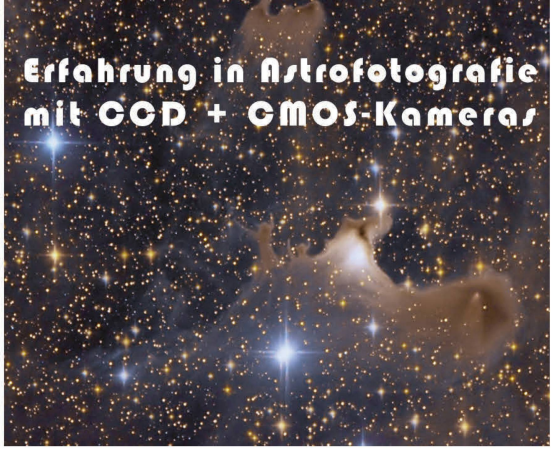

#### SCHULE & ASTRONOMIE

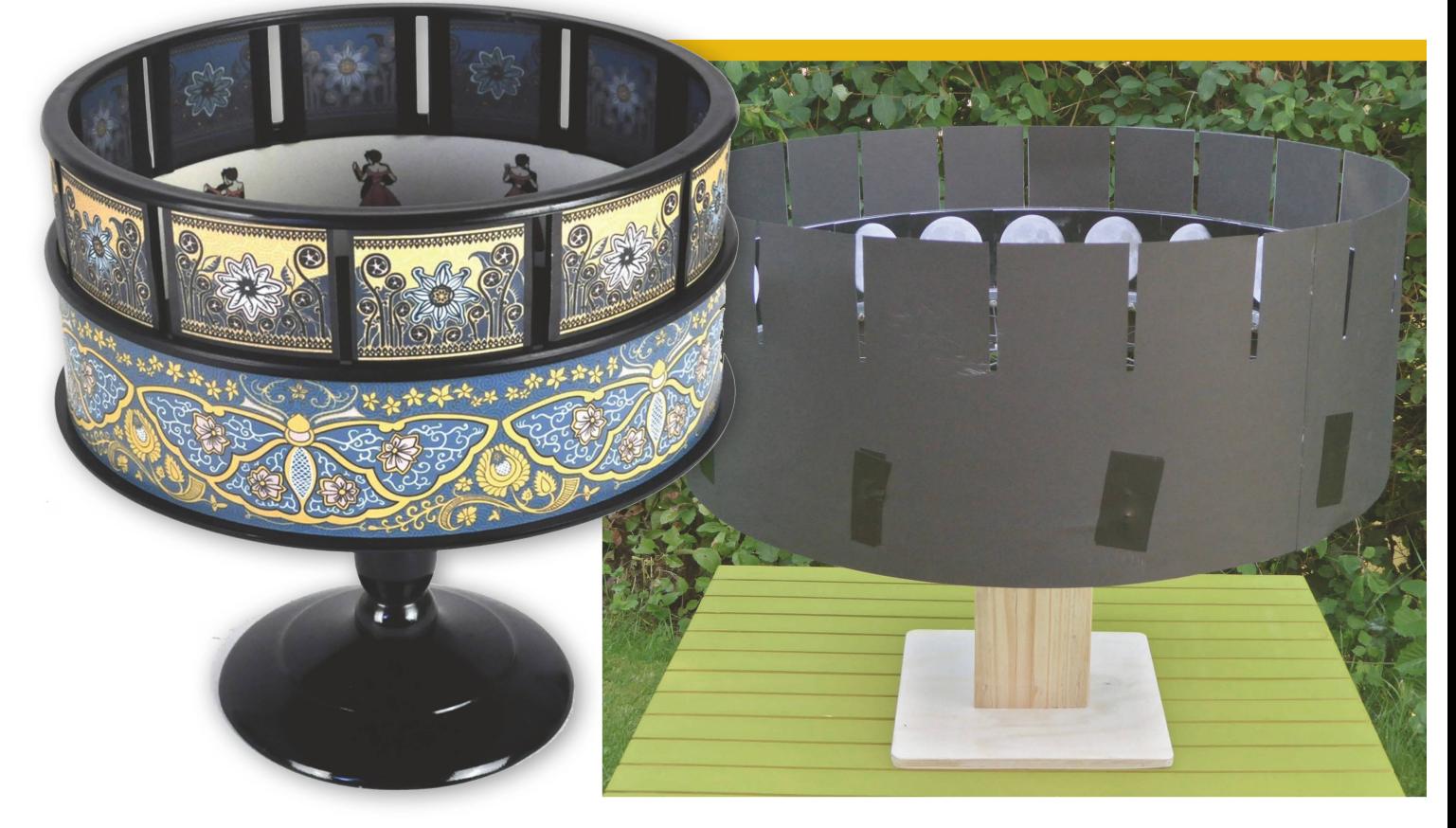

auch Wundertrommel erzeugte u. a. die ersten bewegten Grund-Gerüst für unser Mondkino nach Zoetrop. Bilder. Man blickt bei drehendem Zylinder durch die vorbeisausenden Sehschlitze und sieht so für einen kurzen Augen- Bild: Erich Laager blick jeweils die gegenüberstehenden Bilder – bei jedem nächsten Schlitz das nächste Bild. So entsteht ein bewegtes Bild, das sich nach jeder Umdrehung wiederholt.

Abbildung 6: Diese Maschine mit dem Namen Zoetrop oder Abbildung 7: Ein ausgedientes Velorad auf einem Holzgestell montiert dient als

Bild: Erich Laager

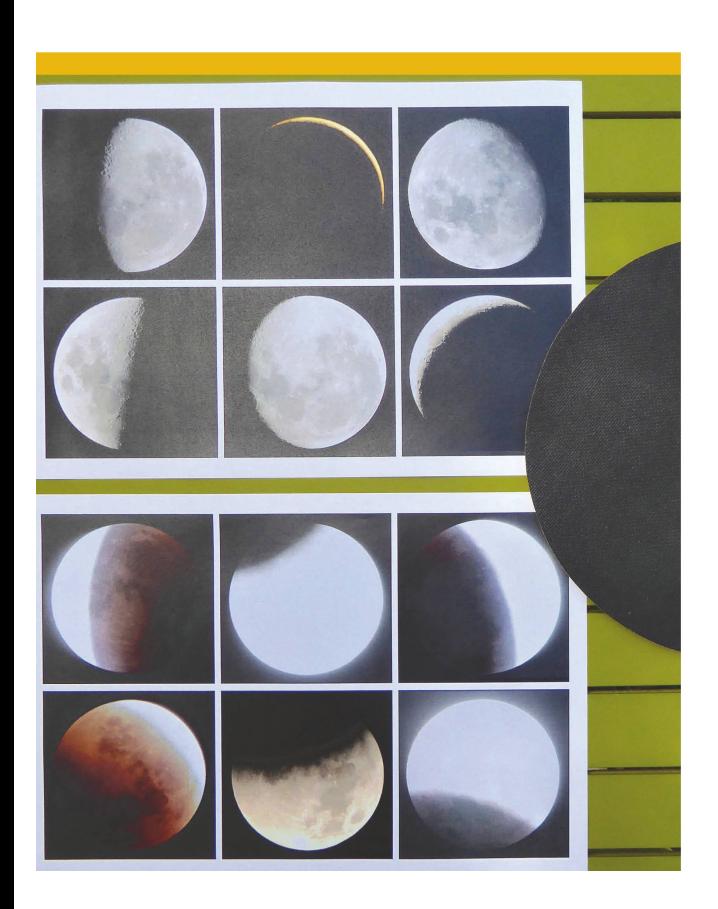

Das Mondphasen-Puzzle drängtsich eigentlich auf: Mondfotos in die richtige Reihenfolge bringen, so wie man das im Laufe eines Monats achten kann. Dazu stehen 22 Fotos zur Verfügung. Diese haben links einen roten Rand, damit die Orientierung eindeutig ist.

Die Erfahrung in der Sternwarte zeigt, dass dieses Aufreihen gar nicht so einfach ist! Auch Erwachsene haben daSchwierigkeiten. Es istjedenfalls hilfreich, zuerst nur wenige Bilder mit markanten Phasen zu ordnen und eine zweite Serie von Fotos dann noch dazwischen zu platzieren.

Mondphasen und Mond auf der Bahn Jetzt wird es anspruchsvoll für Leute, die erstmals vor diese Aufgabe gestellt werden: Wo befindet sich der Mond auf seiner Bahn in einer bestimmten Phase?

Abbildung 9: Blatt oben: Mondphasen. Blatt unten: Mondfinsternis-Fotos (Aufnahmen von T. Baerund U. Friedli). Die schwarze Scheibe stellt den Erdschatten dar. Dessen Durchmesser ist in Monddistanz 2.7 Mal so gross wie der Monddurchmesser. Aufgabe: Den Erdschatten so auf die Fotos legen, dass er möglichst genau mitdem dunklen Teil des Mondes übereinstimmt. - Das gelingt nur bei Mondfinsternissen, nicht jedoch bei den Mondphasen!

Bild: Erich Laager

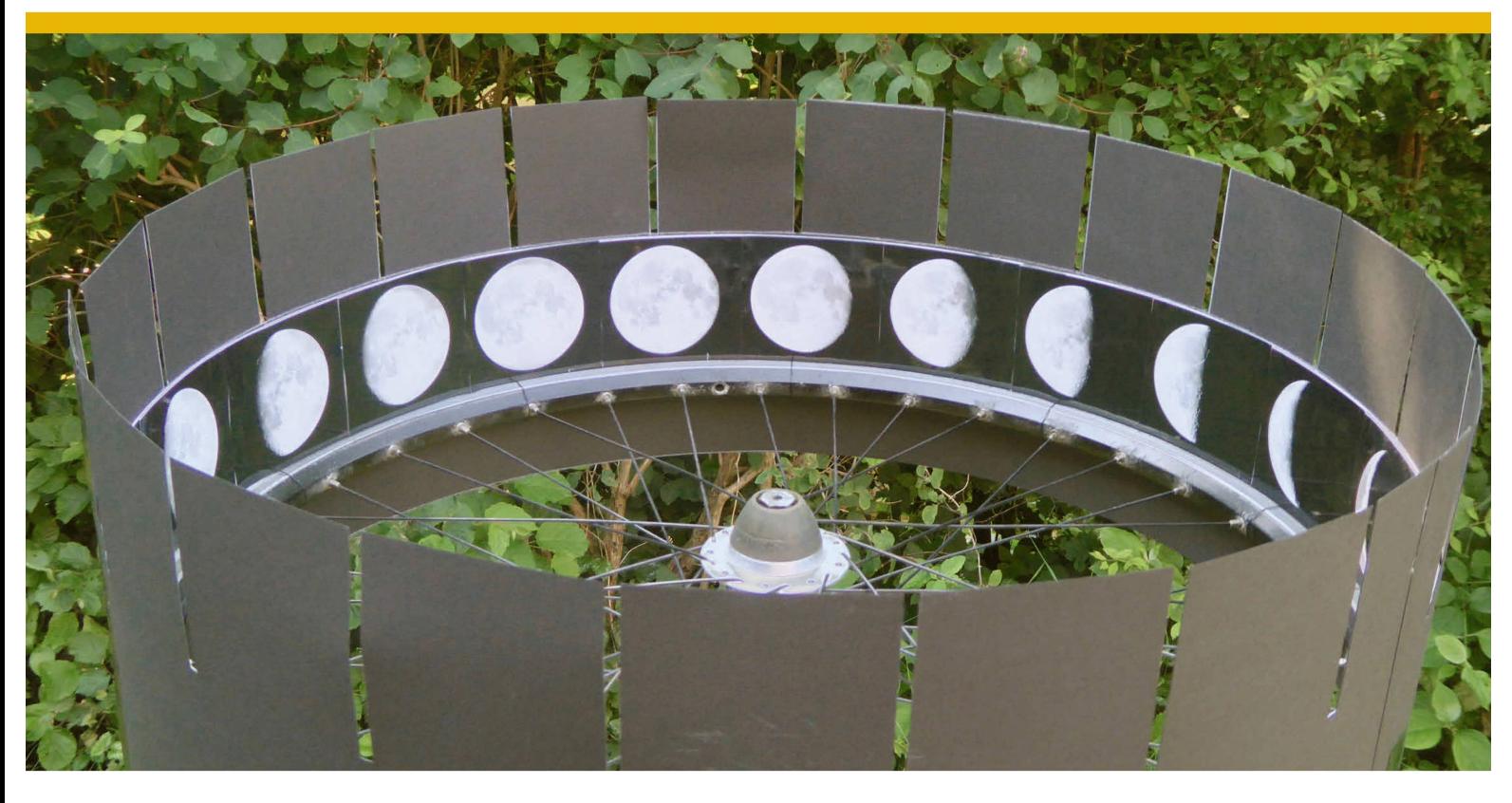

Abbildung 8: Der Streifen mit den aufgeklebten Mondfotos könnte herausgenommen und durch einen anderen Film ersetzt werden.

Bild: Erich Laager

Es stehen Pläne der Mondbahn zur Verfügung, auf der Bahn sind einige spezielle Positionen markiert. Zudem gibt es Möndchen mitTag- und Nachtseite, die auf der Mondbahn aufgestellt und «von der Erde aus» trachtet werden können. Für die erwähnte Zuordnungs-Aufgabe gibt es zwei verschiedene Varianten: Plan Mondbahn Variante A gemäss Abbildung 4. Aufgabe: Lege die Nummernkärtchen zur Mondbahn. Variante B gemäss Abbildung 5. Aufgabe: Lege die Mondfotos in die richtigen Felder auf der Mondbahn.

Die Mondphasen-Filmmaschine «Zoetrop» An einer Teamsitzung unserer Sternwartenleute habe ich auf meine Mondbilder-Sammlung hingewiesen. Dabei ist die Idee aufgetaucht, mit einer Bilderserie ein «Mondkino» nach altem Vorbild zu bauen. Im Internet findet man zu diesem Gerät die Bezeichnung «Zoetrop», weitere Informationen und Beispiele von «Film-(Abbildung 6).

Ein altes Velorad habe ich beim Velohändler knapp vor der Sperrgutabfuhr gerettet. Wir haben es auf einen Holzständer montiert. Der Handwerker in unserem Team hat den Rest angefertigt: Zylinder aus schwarzem Halbkarton mit Guckschlitzen (Abbildung <sup>7</sup> und 8.)

Aus meiner Sammlung habe ich Mondbilder mit gleichen Differenzen der Positionswinkel ausgesucht, alle auf dieselbe Grösse kalibriert und davon Papierbilder anfertigen lassen. Die 20 Mondbilder sind auf einem

eingelegten Reifen aufgeklebt. Dieser kann leicht durch einen anderen «Film»ersetztwerden. Dazu müssten wir uns noch Dinge einfallen lassen...

Jede Umdrehung des Rades zeigt den Mondwechsel innerhalb eines Monats. So saust die Zeit vorbei - allerdings ganz im Gegensatz zum bebeschaulichen Beobachten des Wachsens und Schwindens der Mondgestalt am Himmel.

Was der Erdschatten doch alles verursacht! Nach einem alten ununausrottbar scheinenden Volks-Aberglauben ist der Erdschatten sogar die Ursache für die Mondphasen! Ob unser Modell eine Abkehre von dieser weit verbreiteten Irrlehre bewirken kann?

Unsere Besucher bekommen ein Blatt mit 6 Mondphasen in die Hand, dazu einen «mobilen Erdschatten», eineschwarzeScheibe mitdem 2.7-fachen Vollmonddurchmesser. Jetzt sollen sie doch bitte den Modell-Erdschatten auf die Bilderlegen - so wie sich angeblich der wirkliche Erdschatauf den Mond legt – und sie sollen damit zeigen, wie auf diese Weis<mark>e</mark> die Mondphasen entstehen. Ich geniesse die aufkommende Ratlosigkeit und freue mich, wenn die Einsicht dämmert, dass da etwas nicht funktionieren könne. Erfolgreich ist man sodann mit den Mondfinsternis-Fotos in der zweiten Bilderserie (Abbildung 9). - Ob da eine Erkenntnis haften bleibt? <

#### <sup>j</sup> Won der Mondphase zum Positionswinkel

1. Schritt: Für jeden Tag um 0 Uhr aus der Mondphase den Positionswinkel rechnen.

Gegeben: p = Mondphase (aus dem «Sternenhimmel») Gesucht:  $\alpha$  = Positionswinkel des Mondes auf dem «Monatskreis», gerechnet ab Position Neumond =  $0^{\circ}$ 

Gemäss Abbildung <sup>2</sup>

Definition: <sup>p</sup> <sup>h</sup> / 2r  $h = 2rp$ cos  $\alpha$  = (r-h) / r = (r-2rp) / r = 1-2p aus cos  $\alpha$  erhält man  $\alpha$ 

2. Schritt: Für den Zeitpunkt der Fotos den Positionswinkel bestimmen (Gemäss Abbildung 3).

Foto vom 17. März 2016 19:30 MEZ

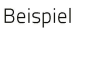

Mittel: 0.8

 0 0 2 0 0 0 0 3 0 0 3 5 0 0 0 0 0 0 22 23 24 25 26 27 28 29 30 0 7 0 0 0 0 3 0 0 Oktober 2020 Mittel: 13.7 السور السور السور السور السور السور السور السور السور السور السور السور السور السور السور السور السور السور ا<br>10 0 0 0 2 0 0 0 6 25 15

32 18 0 3 11 13 12 20 20 13

11 11 11 19 20 19 32 34 26 32 23

Phase  $p_1$  am 17. März um 0:00 Uhr MEZ = 0.634 Phase  $p_2$  am 17. März um 24:00 Uhr MEZ = 0.731

Umrechnung für 0 Uhr: cos  $\alpha_1 = 1 - 2 \cdot p_1 = 1 - 2 \cdot 0.634 = -0.268$  $\alpha_1$  = 105.5°

Umrechnung für 24 Uhr: cos  $\alpha_2 = 1 - 2 \cdot p_2 = 1 - 2 \cdot 0.731 = -0.462$  $\alpha_2$  = 117.5°

19 h 30 min = 0.8125 Tage Weg des Mondes in 1 Tag =  $\alpha_2 - \alpha_1$  = 117.5° - 105.5° = 12.0° Weg des Mondes in 0.8125 Tage =  $9.75^\circ$ 

Positionswinkel zum Zeitpunkt der Foto = 105.5° + 9.75° = 115.25°

#### Swiss Wolf Numbers 2020 September 2020

Marcel Bissegger, Gasse 52, CH-2553 Safnern

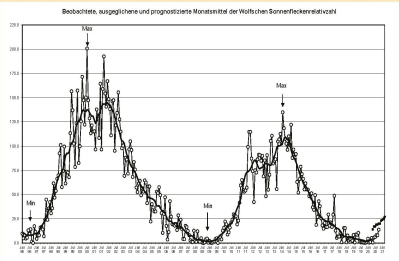

Beobachtete, ausgeglichene und prognostizierte Monatsmittel der Wolfschen Sonnenfleckenrelativzah

09/2

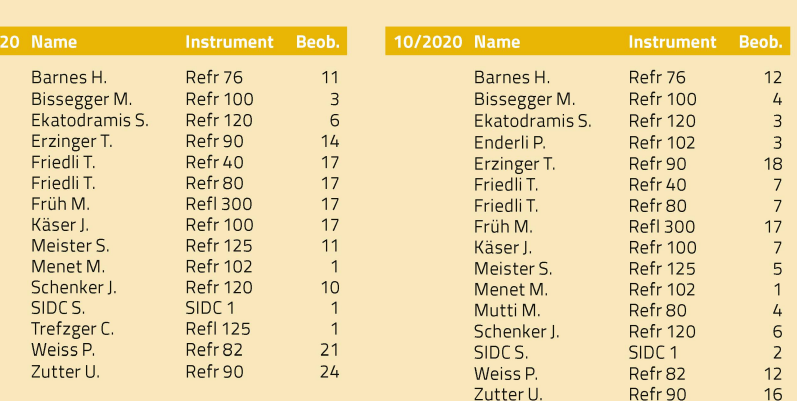

#### Swiss Occultation Numbers 2020

Fachgruppe Sternbedeckungen SOTAS (www.occultations.ch)

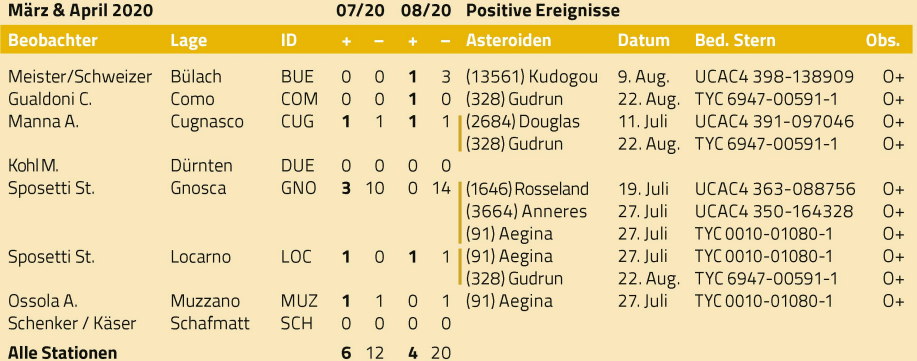

#### Dank an Erich Laager

Mit diesem Beitrag verabschiedet sich unser langjähriger ORION-Autor Erich Laager von der Leserschaft. Über viele Jahrzehnte hat der ehemalige Sekundarlehrer und Mathematiker spannende Bei-Beiträge zu allen möglichen Themen verfasst und während 10 Jahren die Rubrik «Fragen, Ideen, Kontakte» betreut, die er im Jahre 1978 ins Leben gerufen hat. Immer, wenn es etwas Kniffliges zu lösen galt, war Laager bereit, sich dem Thema akribisch anzunehmen. Gerne erinnere ich mich an einen Besuch in Schwarzenburg, kurz bevor die Schulsternwarte an einen neuen Standort zügeln musste. Erich Laagerzeigte mir seinen ganzen Fundus an didaktischem Unterrichtsmaterial, von dem wir hier ein letztes «Müsterchen» bekommen. In einem Mail schreibt er: «Es könnte dies mein letzter Artikel für den ORI-ON sein. Jedenfalls sehe ich gar nichts am fernen Horizont aufsteigen...» und mit Schalkfragteer mich nach einer Grafik zur Marsopposition 2020: «Könntestdumirfür die Verwendung in unserer Sternwarte die Abbildung 3 von Seite 47 im ORION 5/20 schicken? Ich wäre dann bedient bis zu nem 98. Lebensjahr - müsste also später nicht noch einmal betteln. ..»Wir bedanken uns bei Erich Laager für seine treue Mitarbeit und wünschen ihm noch viel Gefreutes und gute Gesundheit!